#### **Podstawowa osnowa geodezyjna pozioma**

1. Usługi publikujące dane dotyczące podstawowej osnowy geodezyjnej poziomej są zgodne ze standardem Web Map Service (WMS) i Web Feature Service (WFS).

2. Usługi publikują dane w podziale na warstwy:

- 1) Fundamentalna podstawowa osnowa geodezyjna pozioma;
- 2) Bazowa podstawowa osnowa geodezyjna pozioma.
- 3. Szczegółową charakterystykę warstw i stosowanych symboli graficznych określa tabela nr 1.

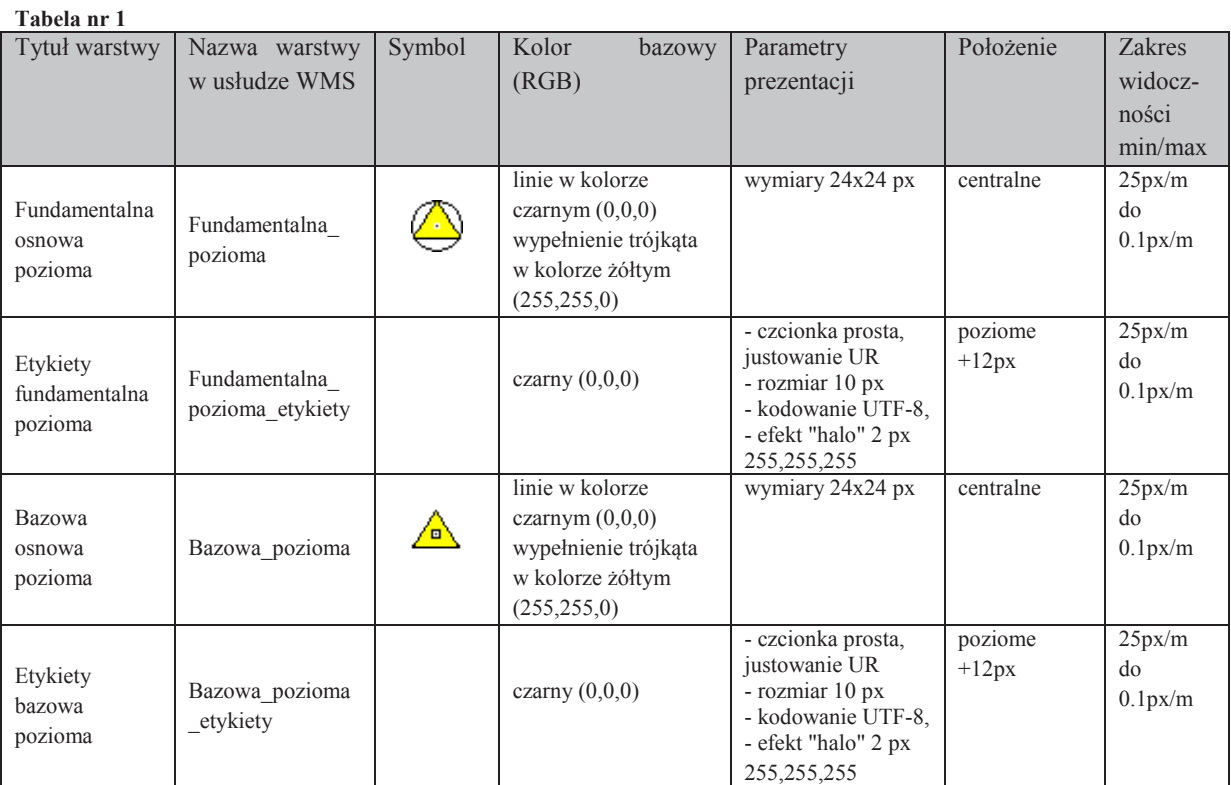

4. Szczegółową charakterystykę parametrów funkcji GetMap określa tabela nr 2.

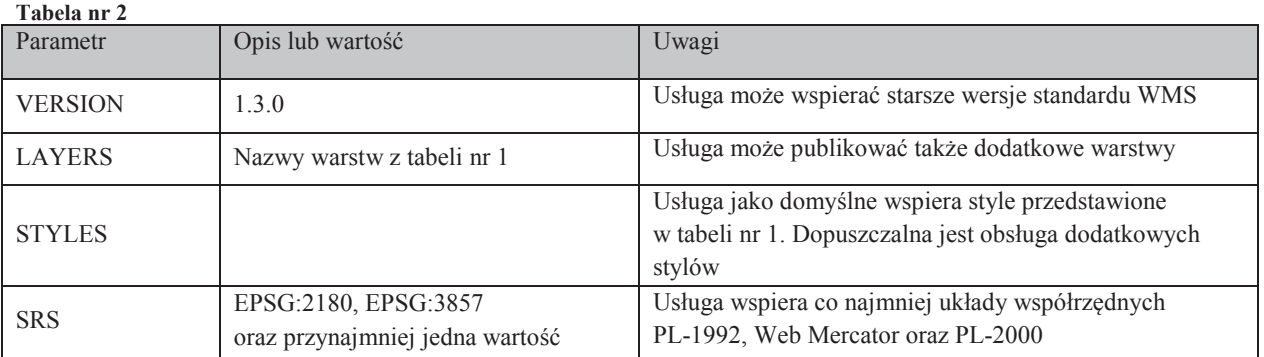

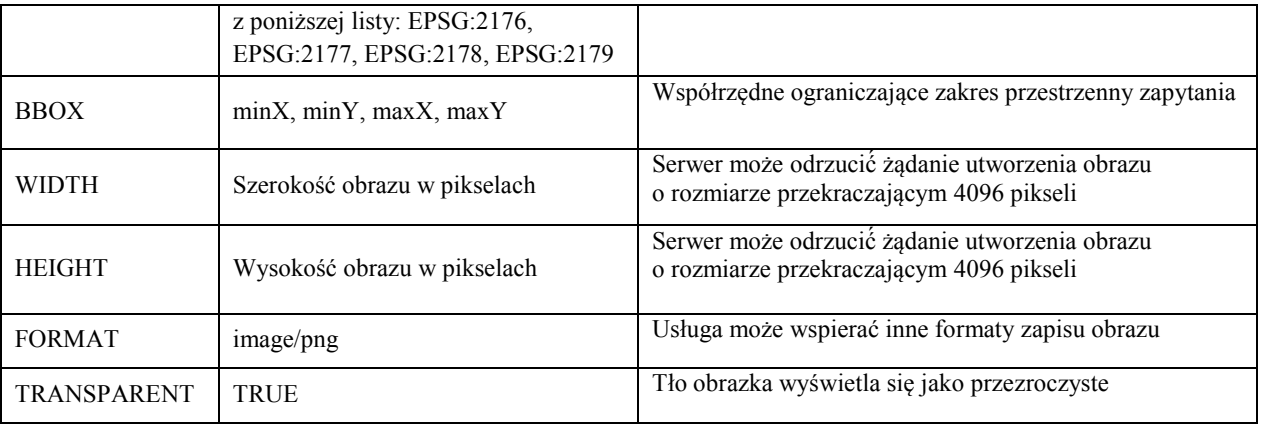

5. Podstawowe parametry wykorzystywane przez funkcję GetFeatureInfo określa tabela nr 3, a pozostałe wymagane parametry nieujęte w tabeli nr 3 są tożsame z parametrami funkcji GetMap przedstawionymi w tabeli nr 2.

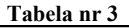

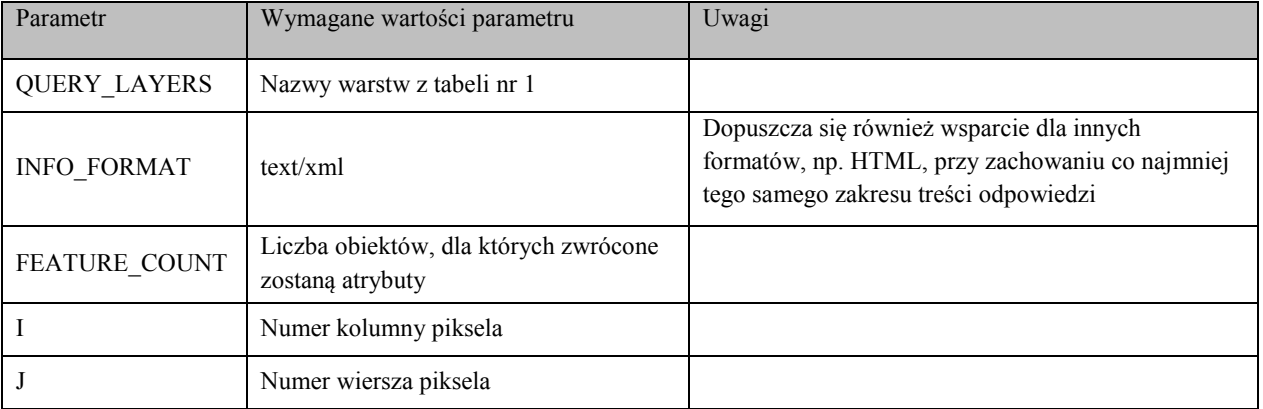

6. Funkcja GetFeatureInfo dla warstw: Fundamentalna\_pozioma i Bazowa\_pozioma zwraca standardowo wartości atrybutów:

- 1) numer punktu;
- 2) klasa osnowy;
- 3) współrzędna x punktu w układzie PL-1992;
- 4) współrzędna y punktu w układzie PL-1992;
- 5) błąd położenia punktu;
- 6) wysokość H punktu w układzie PL-EVRF2007-NH;
- 7) błąd wysokości punktu w układzie PL-EVRF2007-NH;
- 8) wysokość H punktu w układzie PL-KRON86-NH;
- 9) błąd wysokości punktu w układzie PL-KRON86-NH;
- 10) typ stabilizacji:
- 11)stan znaku;
- 12) URL pozwalający pobrać i wyświetlić plik graficzny zawierający opis topograficzny zakodowany w postaci <![CDATA[<a href="**URL prowadzący do opisu topograficznego**" target=" blank">Pobierz opis</a>]]>.

```
<?xml version="1.0" encoding="UTF-8"?>
<xs:schema xmlns:xs="http://www.w3.org/2001/XMLSchema">
       <xs:element name="GETFEATUREINFO">
                <xs:complexType>
                        <xs:sequence maxOccurs="unbounded">
                                <xs:element ref="PUNKT_PODSTAWOWEJ_OSNOWY_POZIOMEJ" minOccurs="0"/>
                        </xs:sequence>
                </xs:complexType>
        </xs:element>
       <xs:simpleType name="empty_or_decimal">
                <xs:union memberTypes="empty xs:decimal"/>
        </xs:simpleType>
        <xs:simpleType name="empty">
                <xs:restriction base="xs:string">
                       <xs:enumeration value=""/>
                </xs:restriction>
        </xs:simpleType>
       <xs:element name="KLASA_OSNOWY">
                <xs:simpleType>
                        <xs:restriction base="xs:string">
                                <xs:enumeration value="Fundamentalna"/>
                                <xs:enumeration value="Bazowa"/>
                        </xs:restriction>
                </xs:simpleType>
        </xs:element>
        <xs:element name="TYP_STABILIZACJI">
                <xs:simpleType>
                        <xs:restriction base="xs:string">
                                <xs:enumeration value="Naziemny"/>
                                <xs:enumeration value="Naziemny z częścią podziemną"/>
                                <xs:enumeration value="Podziemny"/>
                                <xs:enumeration value="Ścienny"/>
                                <xs:enumeration value="Na budowli"/>
                                <xs:enumeration value="Element budowli"/>
                                <xs:enumeration value="Znak specjalny"/>
                                <xs:enumeration value=""/>
                        </xs:restriction>
                </xs:simpleType>
        </xs:element>
        <xs:element name="STAN_ZNAKU">
                <xs:simpleType>
                        <xs:restriction base="xs:string">
                                <xs:enumeration value="Dobry"/>
                                <xs:enumeration value="Uszkodzony"/>
                                <xs:enumeration value="Zniszczony"/>
                                <xs:enumeration value=""/>
                        </xs:restriction>
                </xs:simpleType>
        </xs:element>
        <xs:element name="PUNKT_PODSTAWOWEJ_OSNOWY_POZIOMEJ">
                <xs:complexType>
                        <xs:sequence>
                                <xs:element name="NR_PUNKTU" type="xs:string"/>
                                <xs:element ref="KLASA_OSNOWY"/>
                                <xs:element name="X1992" type="xs:decimal"/>
                                <xs:element name="Y1992" type="xs:decimal"/>
                                <xs:element name="MP" type="empty_or_decimal" minOccurs="0"/>
                                <xs:element name="H_PLEVRF2007NH" type="empty_or_decimal" minOccurs="0"/>
                                <xs:element name="MH_PLEVRF2007NH" type="empty_or_decimal" minOccurs="0"/>
                                <xs:element name="H_PLKRON86NH" type="empty_or_decimal" minOccurs="0"/>
                                <xs:element name="MH_PLKRON86NH" type="empty_or_decimal" minOccurs="0"/>
                                <xs:element ref="TYP_STABILIZACJI" minOccurs="0"/>
                                <xs:element ref="STAN_ZNAKU" minOccurs="0"/>
                                <xs:element name="OPIS_TOPOGRAFICZNY" type="xs:string" minOccurs="0"/>
                        </xs:sequence>
                </xs:complexType>
        </xs:element>
```
</xs:schema>

#### **Podstawowa osnowa geodezyjna wysokościowa**

1. Usługi publikujące dane dotyczące podstawowej osnowy geodezyjnej wysokościowej są zgodne ze standardem Web Map Service (WMS) i Web Feature Service (WFS).

2. Usługi publikują dane w podziale na warstwy:

- 1) Fundamentalna podstawowa osnowa geodezyjna wysokościowa;
- 2) Bazowa podstawowa osnowa geodezyjna wysokościowa.

3. Szczegółową charakterystykę warstw i stosowanych symboli graficznych określa tabela nr 4.

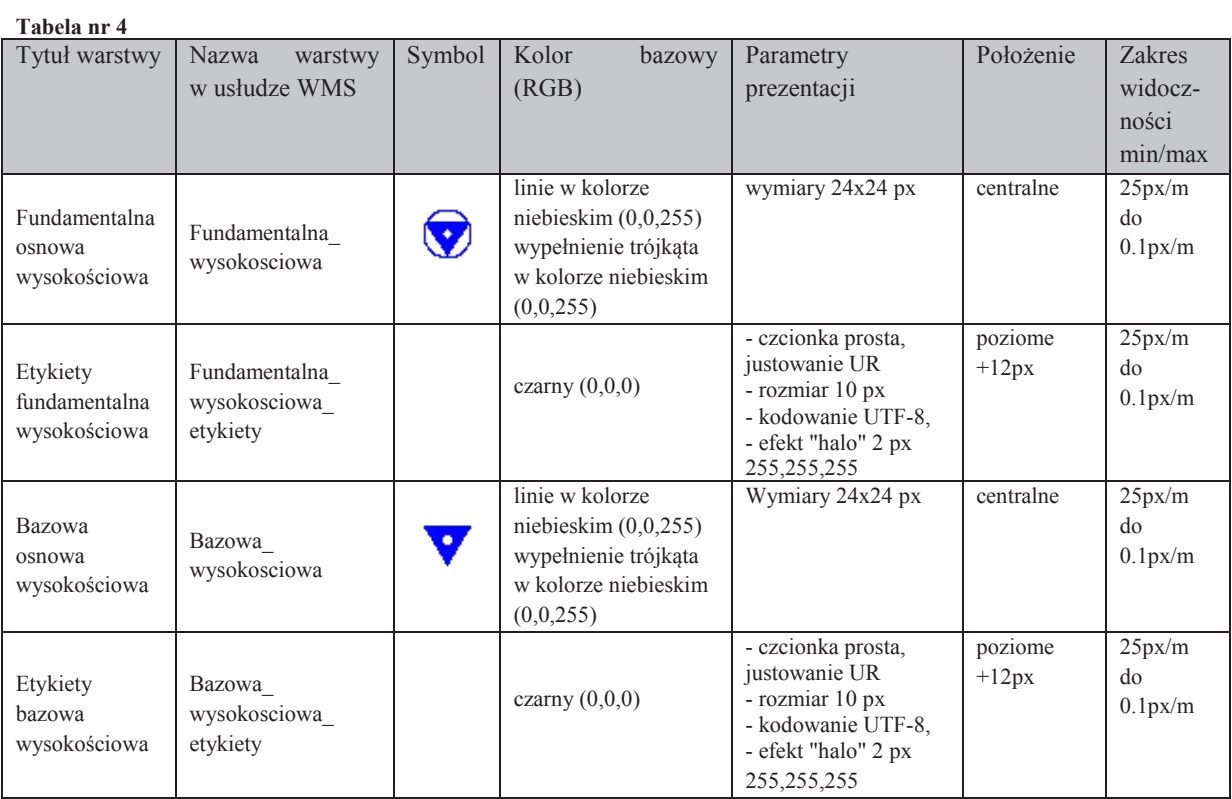

4. Szczegółową charakterystykę parametrów funkcji GetMap określa tabela nr 5.

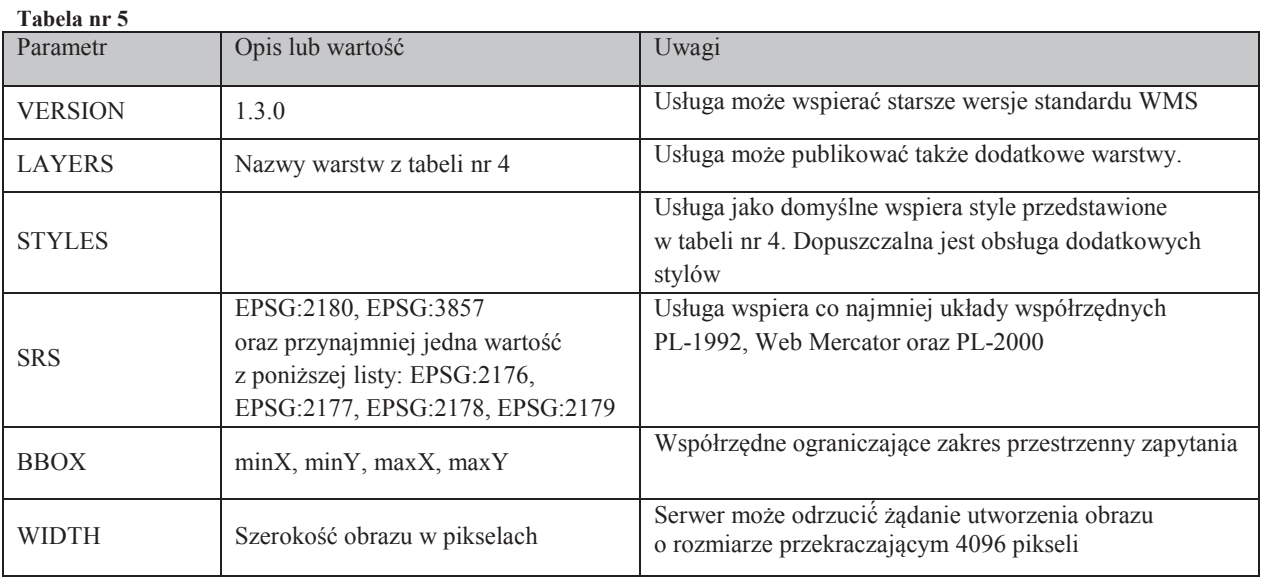

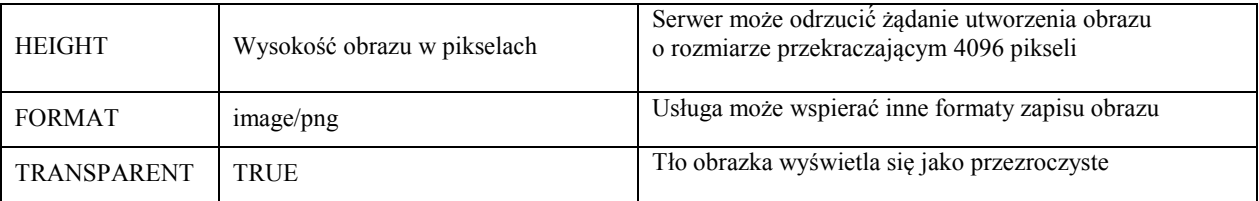

5. Podstawowe parametry wykorzystywane przez funkcję GetFeatureInfo określa tabela nr 6, a pozostałe wymagane parametry nieujęte w tabeli nr 6 są tożsame z parametrami funkcji GetMap przedstawionymi w tabeli nr 5.

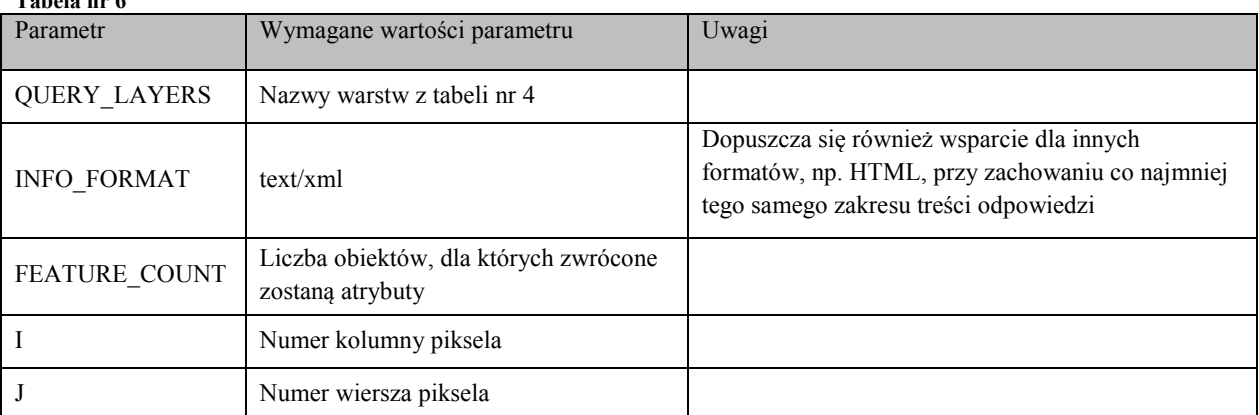

6. Funkcja GetFeatureInfo dla warstw: Fundamentalna\_wysokosciowa i Bazowa\_wysokosciowa zwraca standardowo wartości atrybutów:

1) numer punktu;

**tabela nr 6** 

- 2) klasa osnowy;
- 3) współrzędna x punktu w układzie PL-1992;
- 4) współrzędna y punktu w układzie PL-1992;
- 5) błąd położenia punktu;
- 6) wysokość H punktu w układzie PL-EVRF2007-NH;
- 7) błąd wysokości punktu w układzie PL-EVRF2007-NH;
- 8) wysokość H punktu w układzie PL-KRON86-NH;
- 9) błąd wysokości punktu w układzie PL-KRON86-NH;
- 10) typ stabilizacji;
- 11) stan znaku;
- 12) URL pozwalający pobrać i wyświetlić plik graficzny zawierający opis topograficzny zakodowany w postaci <![CDATA[<a href="**URL prowadzący do opisu topograficznego**" target=" blank">Pobierz opis</a>]]>.

```
<?xml version="1.0" encoding="UTF-8"?>
<xs:schema xmlns:xs="http://www.w3.org/2001/XMLSchema">
        <xs:element name="GETFEATUREINFO">
                 <xs:complexType>
                         <xs:sequence maxOccurs="unbounded">
                                  <xs:element ref="PUNKT_OSNOWY_PODSTAWOWEJ_WYSOKOSCIOWEJ" minOccurs="0"/>
                         </xs:sequence>
                 </xs:complexType>
        </xs:element>
        <xs:simpleType name="empty_or_decimal">
                 <xs:union memberTypes="empty xs:decimal"/>
        </xs:simpleType>
        <xs:simpleType name="empty_or_anyURI">
                 <xs:union memberTypes="empty xs:anyURI"/>
        </xs:simpleType>
        <xs:simpleType name="empty">
                 <xs:restriction base="xs:string">
                         <xs:enumeration value=""/>
                 </xs:restriction>
        </xs:simpleType>
        <xs:element name="KLASA_OSNOWY">
                 <xs:simpleType>
                         <xs:restriction base="xs:string">
                                   <xs:enumeration value="Fundamentalna"/>
                                   <xs:enumeration value="Bazowa"/>
                          z/vs: restriction
                 </xs:simpleType>
        </xs:element>
        <xs:element name="TYP_STABILIZACJI">
                 <xs:simpleType>
                         <xs:restriction base="xs:string">
                                  <xs:enumeration value="Naziemny"/>
                                  <xs:enumeration value="Naziemny z częścią podziemną"/>
                                  <xs:enumeration value="Podziemny"/>
                                  <xs:enumeration value="Ścienny"/>
                                  <xs:enumeration value="Na budowli"/>
                                  <xs:enumeration value="Element budowli"/>
                                  <xs:enumeration value="Znak specjalny"/>
                                  <xs:enumeration value=""/>
                          </xs:restriction>
                 </xs:simpleType>
        </xs:element>
        <xs:element name="STAN_ZNAKU">
                 <xs:simpleType>
                          <xs:restriction base="xs:string">
                                   <xs:enumeration value="Dobry"/>
                                  <xs:enumeration value="Uszkodzony"/>
                                  <xs:enumeration value="Zniszczony"/>
                                  <xs:enumeration value=""/>
                          </xs:restriction>
                 </xs:simpleType>
        </xs:element>
        <xs:element name="PUNKT_OSNOWY_PODSTAWOWEJ_WYSOKOSCIOWEJ">
                 <xs:complexType>
                         <xs:sequence>
                                  <xs:element name="NR_PUNKTU" type="xs:string"/>
                                  <xs:element ref="KLASA_OSNOWY"/>
                                   <xs:element name="X1992" type="xs:decimal"/>
                                   <xs:element name="Y1992" type="xs:decimal"/>
                                   <xs:element name="MP" type="empty_or_decimal" minOccurs="0"/>
                                   <xs:element name="H_PLEVRF2007NH" type="empty_or_decimal" minOccurs="0"/>
                                   <xs:element name="MH_PLEVRF2007NH" type="empty_or_decimal" minOccurs="0"/>
                                   <xs:element name="H_PLKRON86NH" type="empty_or_decimal" minOccurs="0"/>
                                   <xs:element name="MH_PLKRON86NH" type="empty_or_decimal" minOccurs="0"/>
                                   <xs:element ref="TYP_STABILIZACJI" minOccurs="0"/>
                                  <xs:element ref="STAN_ZNAKU" minOccurs="0"/>
                                  <xs:element name="OPIS_TOPOGRAFICZNY" type="xs:string" minOccurs="0"/>
                         </xs:sequence>
                 </xs:complexType>
        </xs:element>
```

```
</xs:schema>
```
#### **Osnowa grawimetryczna**

1. Usługi publikujące dane dotyczące osnowy grawimetrycznej są zgodne ze standardem Web Map Service (WMS) i Web Feature Service (WFS).

2. Usługi publikują dane w podziale na warstwy:

- 1) Fundamentalna osnowa grawimetryczna;
- 2) Bazowa osnowa grawimetryczna.

3. Szczegółową charakterystykę warstw i stosowanych symboli graficznych określa tabela nr 7.

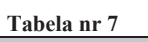

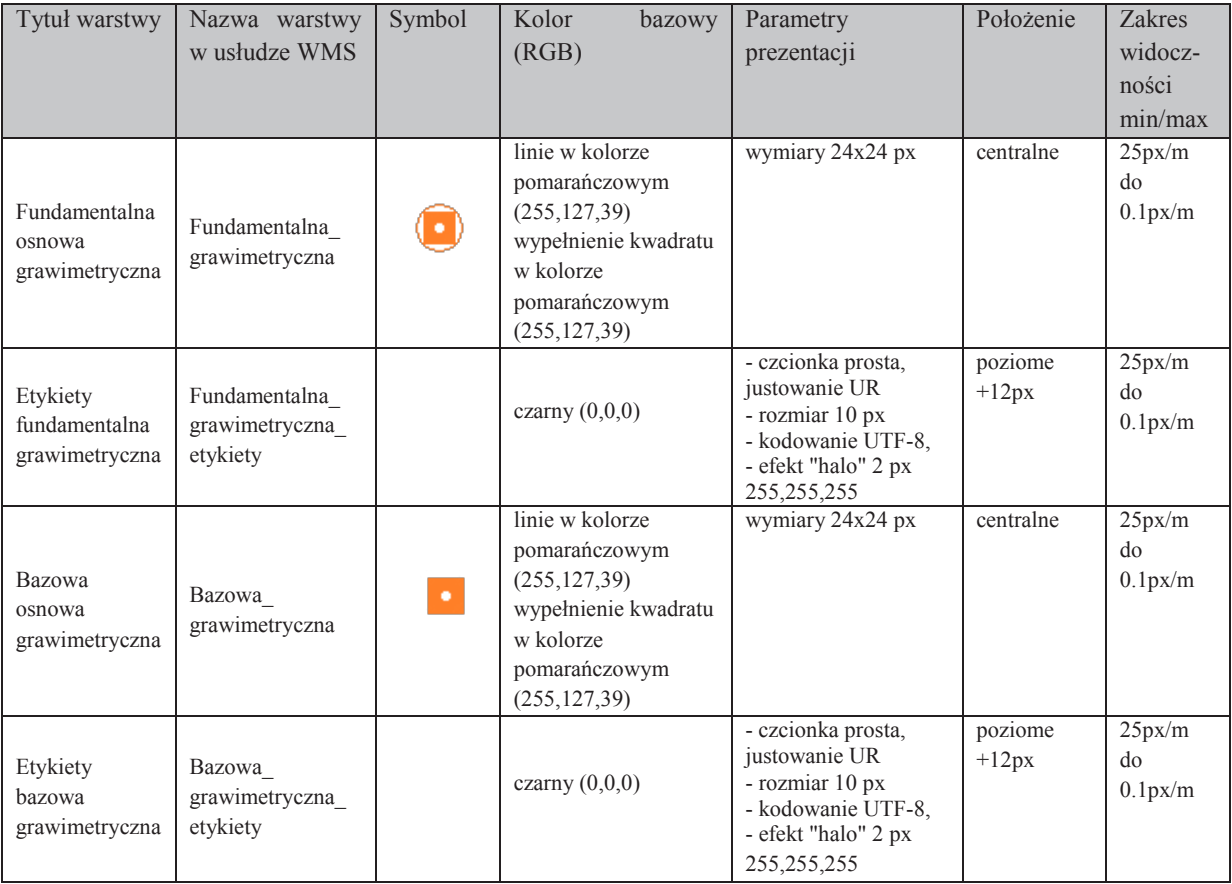

4. Szczegółową charakterystykę parametrów funkcji GetMap określa tabela nr 8.

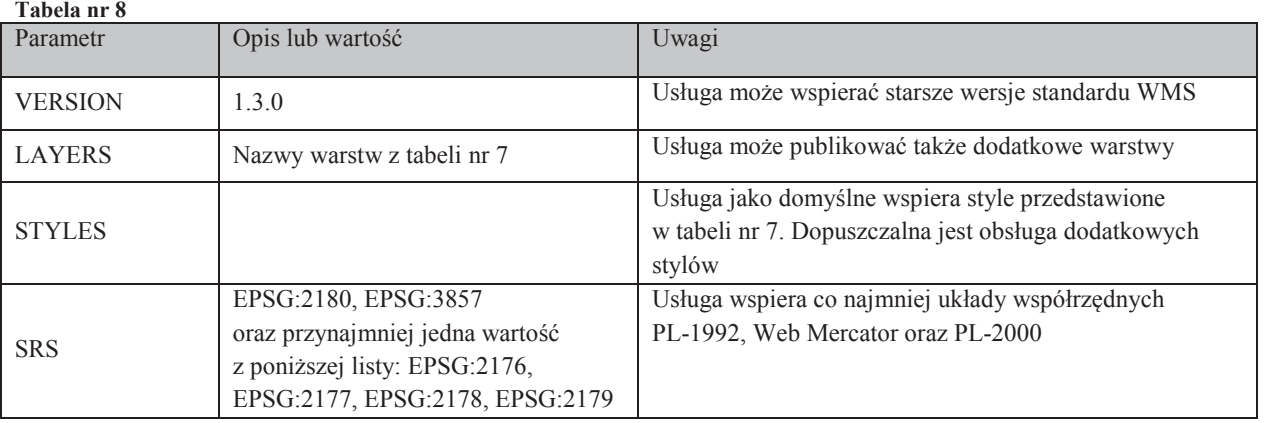

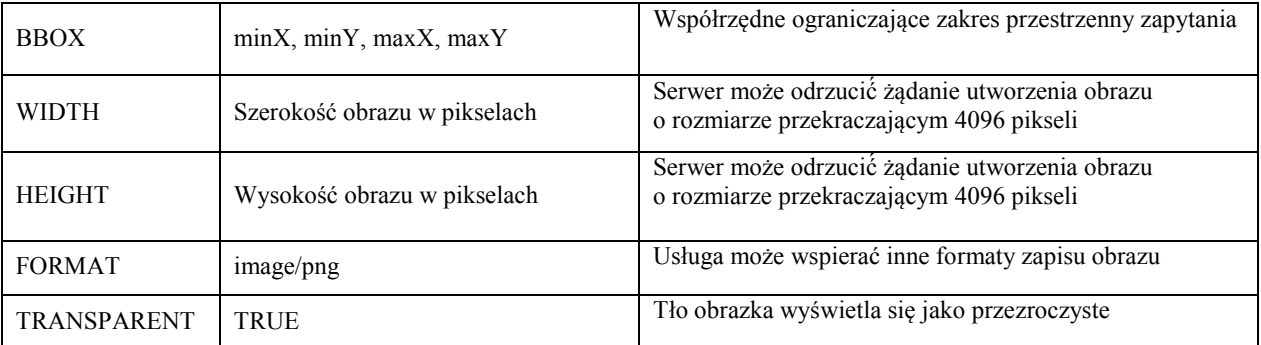

5. Podstawowe parametry wykorzystywane przez funkcję GetFeatureInfo określa tabela nr 9, a pozostałe wymagane parametry nieujęte w tabeli nr 9 są tożsame z parametrami funkcji GetMap przedstawionymi w tabeli nr 8.

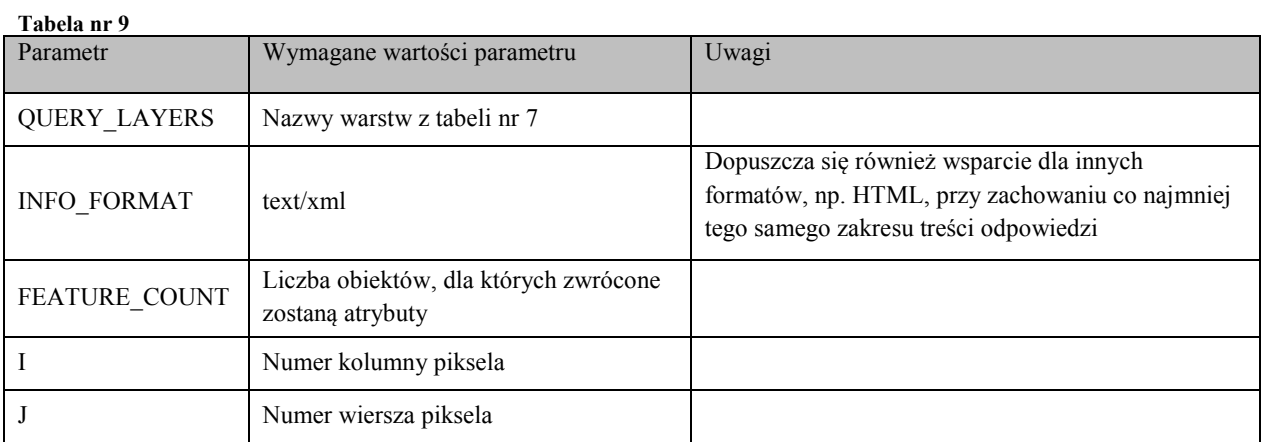

6. Funkcja GetFeatureInfo dla warstw: Fundamentalna\_grawimetryczna i Bazowa\_grawimetryczna zwraca standardowo wartości atrybutów:

- 1) numer punktu;
- 2) klasa osnowy;
- 3) współrzędna x punktu w układzie PL-1992;
- 4) współrzędna y punktu w układzie PL-1992;
- 5) błąd położenia punktu;
- 6) wysokość H punktu w układzie PL-EVRF2007-NH;
- 7) błąd wysokości punktu w układzie PL-EVRF2007-NH;
- 8) wysokość H punktu w układzie PL-KRON86-NH;
- 9) błąd wysokości punktu w układzie PL-KRON86-NH;
- 10) typ stabilizacji;
- 11)stan znaku;
- 12) wartość przyspieszenia siły ciężkości;
- 13) błąd wyznaczenia wartości przyspieszenia siły ciężkości;
- 14) gradient pionowy przyspieszenia siły ciężkości;
- 15) URL pozwalający pobrać i wyświetlić plik graficzny zawierający opis topograficzny zakodowany w postaci <![CDATA[<a href="**URL prowadzący do opisu topograficznego**" target=" blank">Pobierz opis</a>]]>.

```
<?xml version="1.0" encoding="UTF-8"?>
<xs:schema xmlns:xs="http://www.w3.org/2001/XMLSchema">
        <xs:element name="GETFEATUREINFO">
                 <xs:complexType>
                         <xs:sequence maxOccurs="unbounded">
                                  <xs:element ref="PUNKT_OSNOWY_GRAWIMETRYCZNEJ" minOccurs="0"/>
                         </xs:sequence>
                 </xs:complexType>
        </xs:element>
        <xs:simpleType name="empty_or_decimal">
                 <xs:union memberTypes="empty xs:decimal"/>
        </xs:simpleType>
        <xs:simpleType name="empty_or_anyURI">
                 <xs:union memberTypes="empty xs:anyURI"/>
        </xs:simpleType>
        <xs:simpleType name="empty">
                <xs:restriction base="xs:string">
                         <xs:enumeration value=""/>
                 </xs:restriction>
        </xs:simpleType>
        <xs:element name="KLASA_OSNOWY">
                 <xs:simpleType>
                         <xs:restriction base="xs:string">
                                   <xs:enumeration value="Fundamentalna"/>
                                   <xs:enumeration value="Bazowa"/>
                          z/vs: restriction
                 </xs:simpleType>
        </xs:element>
        <xs:element name="TYP_STABILIZACJI">
                 <xs:simpleType>
                         <xs:restriction base="xs:string">
                                  <xs:enumeration value="Naziemny"/>
                                  <xs:enumeration value="Naziemny z częścią podziemną"/>
                                  <xs:enumeration value="Podziemny"/>
                                  <xs:enumeration value="Ścienny"/>
                                  <xs:enumeration value="Na budowli"/>
                                  <xs:enumeration value="Element budowli"/>
                                  <xs:enumeration value="Znak specjalny"/>
                                  <xs:enumeration value=""/>
                          </xs:restriction>
                 </xs:simpleType>
        </xs:element>
        <xs:element name="STAN_ZNAKU">
                 <xs:simpleType>
                         <xs:restriction base="xs:string">
                                  <xs:enumeration value="Dobry"/>
                                  <xs:enumeration value="Uszkodzony"/>
                                  <xs:enumeration value="Zniszczony"/>
                                  <xs:enumeration value=""/>
                          </xs:restriction>
                 </xs:simpleType>
        </xs:element>
        <xs:element name="PUNKT_OSNOWY_GRAWIMETRYCZNEJ">
                 <xs:complexType>
                         <xs:sequence>
                                  <xs:element name="NR_PUNKTU" type="xs:string"/>
                                  <xs:element ref="KLASA_OSNOWY"/>
                                   <xs:element name="X1992" type="xs:decimal"/>
                                   <xs:element name="Y1992" type="xs:decimal"/>
                                   <xs:element name="MP" type="empty_or_decimal" minOccurs="0"/>
                                   <xs:element name="H_PLEVRF2007NH" type="empty_or_decimal" minOccurs="0"/>
                                   <xs:element name="MH_PLEVRF2007NH" type="empty_or_decimal" minOccurs="0"/>
                                   <xs:element name="H_PLKRON86NH" type="empty_or_decimal" minOccurs="0"/>
                                   <xs:element name="MH_PLKRON86NH" type="empty_or_decimal" minOccurs="0"/>
                                   <xs:element ref="TYP_STABILIZACJI" minOccurs="0"/>
                                  <xs:element ref="STAN_ZNAKU" minOccurs="0"/>
                                  <xs:element name="G" type="xs:decimal"/>
                                   <xs:element name="MG" type="xs:decimal"/>
                                   <xs:element name="VG" type="xs:decimal"/>
                                   <xs:element name="OPIS_TOPOGRAFICZNY" type="xs:string" minOccurs="0"/>
                         </xs:sequence>
                 </xs:complexType>
        </xs:element>
</xs:schema>
```
# **Osnowa magnetyczna**

1. Usługi publikujące dane dotyczące osnowy magnetycznej są zgodne ze standardem Web Map Service (WMS) i Web Feature Service (WFS).

- 2. Usługi publikują dane w podziale na warstwy:
	- 1) Fundamentalna osnowa magnetyczna;
	- 2) Bazowa osnowa magnetyczna.

3. Szczegółową charakterystykę warstw i stosowanych symboli graficznych określa tabela nr 10.

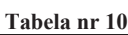

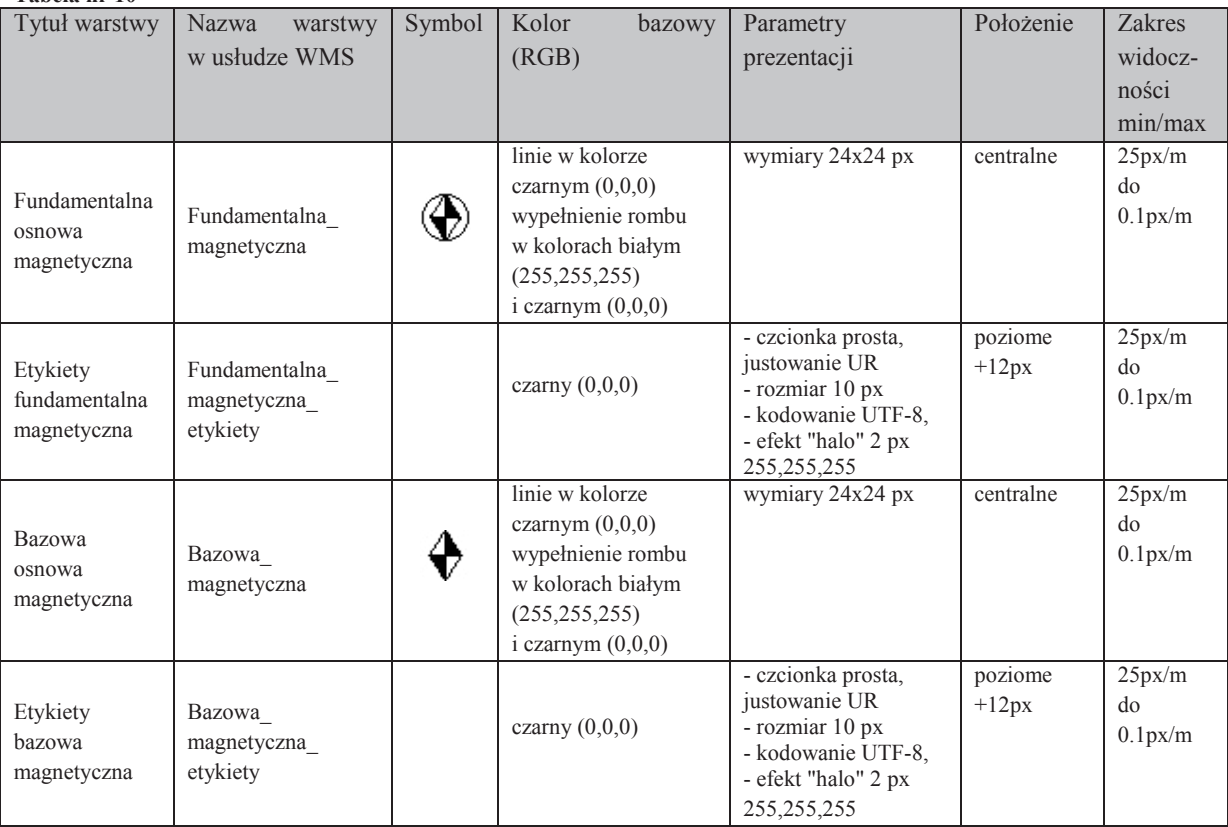

4. Szczegółową charakterystykę parametrów funkcji GetMap określa tabela nr 11.

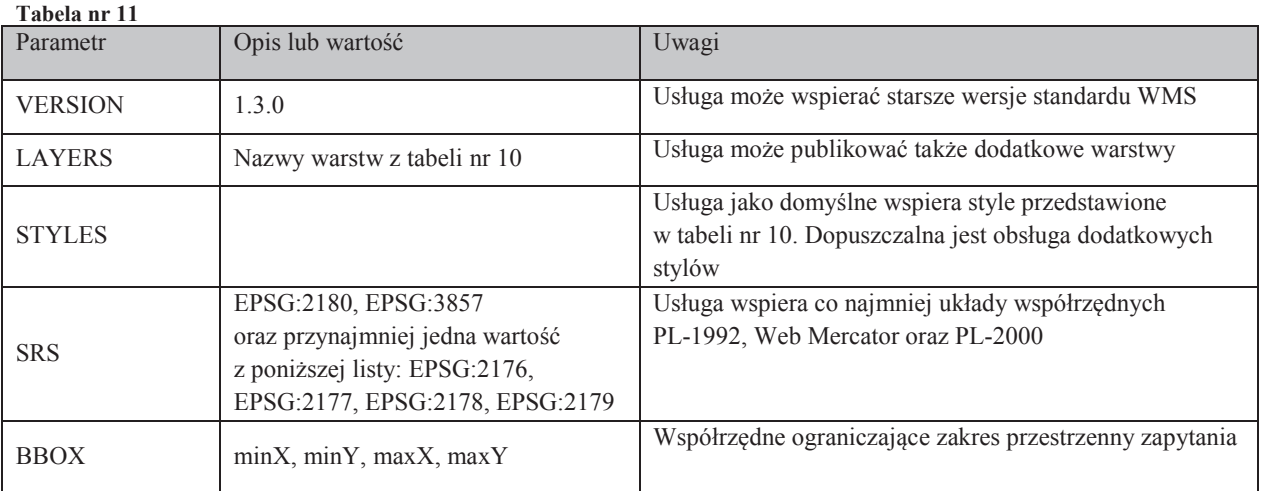

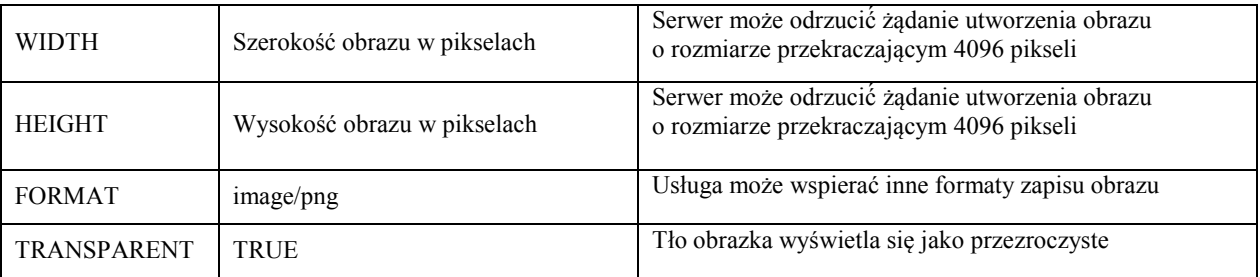

5. Podstawowe parametry wykorzystywane przez funkcję GetFeatureInfo określa tabela nr 12, a pozostałe wymagane parametry nieujęte w tabeli nr 12 są tożsame z parametrami funkcji GetMap przedstawionymi w tabeli nr 11.

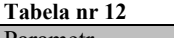

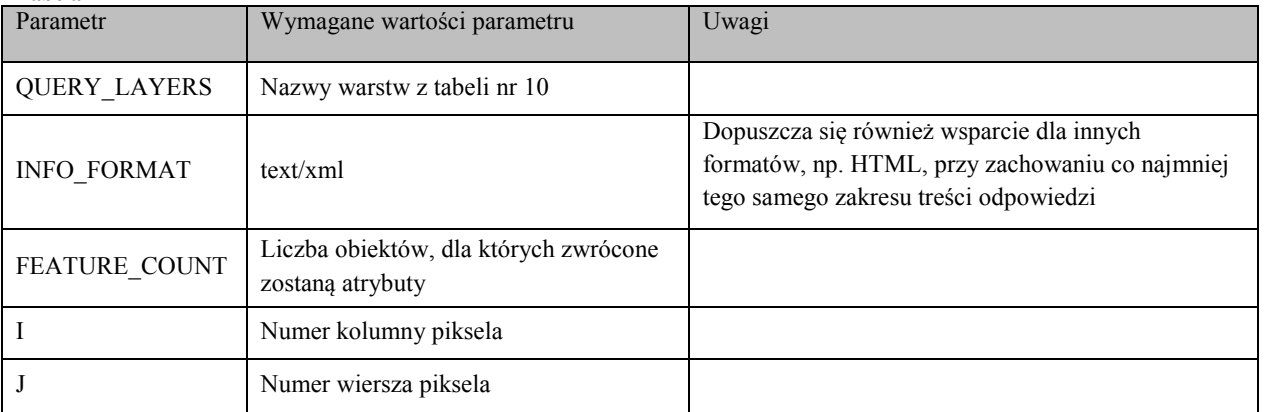

6. Funkcja GetFeatureInfo dla warstw: Fundamentalna\_magnetyczna i Bazowa\_magnetyczna zwraca standardowo wartości atrybutów:

- 1) numer punktu;
- 2) klasa osnowy;
- 3) współrzędna x punktu w układzie PL-1992;
- 4) współrzędna y punktu w układzie PL-1992;
- 5) błąd położenia punktu;
- 6) wysokość H punktu w układzie PL-EVRF2007-NH;
- 7) błąd wysokości punktu w układzie PL-EVRF2007-NH;
- 8) wysokość H punktu w układzie PL-KRON86-NH;
- 9) błąd wysokości punktu w układzie PL-KRON86-NH;
- 10) typ stabilizacji;

11)stan znaku;

- 12) wartość deklinacji magnetycznej;
- 13) błąd wartość deklinacji magnetycznej;
- 14) wartość inklinacji magnetycznej;
- 15) błąd wartości inklinacji magnetycznej;
- 16) wartość natężenia pola magnetycznego;
- 17) błąd wartości natężenia pola magnetycznego;
- 18) epoka wyznaczenia;

19) URL pozwalający pobrać i wyświetlić plik graficzny zawierający opis topograficzny zakodowany w postaci <![CDATA[<a href="**URL prowadzący do opisu topograficznego**" target=" blank">Pobierz opis</a>]]>.

7. Strukturę odpowiedzi GetFeatureInfo w formacie XML określa poniższy schemat aplikacyjny.

```
<?xml version="1.0" encoding="UTF-8"?>
<xs:schema xmlns:xs="http://www.w3.org/2001/XMLSchema">
        <xs:element name="GETFEATUREINFO">
                 <xs:complexType>
                          <xs:sequence maxOccurs="unbounded">
                                   <xs:element ref="PUNKT_OSNOWY_MAGNETYCZNEJ" minOccurs="0"/>
                          </xs:sequence>
                 </xs:complexType>
        </xs:element>
        <xs:simpleType name="empty_or_decimal">
                 <xs:union memberTypes="empty xs:decimal"/>
        </xs:simpleType>
        <xs:simpleType name="empty_or_anyURI">
                 <xs:union memberTypes="empty xs:anyURI"/>
        </xs:simpleType>
        <xs:simpleType name="empty">
                 <xs:restriction base="xs:string">
                         <xs:enumeration value=""/>
                 </xs:restriction>
        </xs:simpleType>
        <xs:element name="KLASA_OSNOWY">
                 <xs:simpleType>
                          <xs:restriction base="xs:string">
                                  <xs:enumeration value="Fundamentalna"/>
                                  <xs:enumeration value="Bazowa"/>
                          </xs:restriction>
                 </xs:simpleType>
        </xs:element>
        <xs:element name="TYP_STABILIZACJI">
                 <xs:simpleType>
                          <xs:restriction base="xs:string">
                                  <xs:enumeration value="Naziemny"/>
                                   <xs:enumeration value="Naziemny z częścią podziemną"/>
                                   <xs:enumeration value="Podziemny"/>
                                   <xs: enumeration value="Scienny"
                                   <xs:enumeration value="Na budowli"/>
                                   <xs:enumeration value="Element budowli"/>
                                   <xs:enumeration value="Znak specjalny"/>
                                  <xs:enumeration value=""/>
                          </xs:restriction>
                 </xs:simpleType>
        </xs:element>
        <xs:element name="STAN_ZNAKU">
                 <xs:simpleType>
                          <xs:restriction base="xs:string">
                                  <xs:enumeration value="Dobry"/>
                                  <xs:enumeration value="Uszkodzony"/>
                                   <xs:enumeration value="Zniszczony"/>
                                   <xs:enumeration value=""/>
                          </xs:restriction>
                 </xs:simpleType>
        </xs:element>
        <xs:element name="PUNKT_OSNOWY_MAGNETYCZNEJ">
                 <xs:complexType>
                          <xs:sequence>
                                   <xs:element name="NR_PUNKTU" type="xs:string"/>
                                   <xs:element ref="KLASA_OSNOWY"/>
                                   <xs:element name="X1992" type="xs:decimal"/>
                                  <xs:element name="Y1992" type="xs:decimal"/>
                                   <xs:element name="MP" type="empty_or_decimal" minOccurs="0"/>
                                   <xs:element name="H_PLEVRF2007NH" type="empty_or_decimal" minOccurs="0"/>
                                   <xs:element name="MH_PLEVRF2007NH" type="empty_or_decimal" minOccurs="0"/>
                                   <xs:element name="H_PLKRON86NH" type="empty_or_decimal" minOccurs="0"/>
                                   <xs:element name="MH_PLKRON86NH" type="empty_or_decimal" minOccurs="0"/>
                                   <xs:element ref="TYP_STABILIZACJI" minOccurs="0"/>
                                   <xs:element ref="STAN_ZNAKU" minOccurs="0"/> 
                                   <xs:element name="DEKLINACJA" type="xs:decimal"/>
                                   <xs:element name="BLAD_DEKLINACJI" type="xs:decimal"/>
                                   <xs:element name="INKLINACJA" type="xs:decimal" minOccurs="0"/>
                                   <xs:element name="BLAD_INKLINACJI" type="xs:decimal" minOccurs="0"/>
                                   <xs:element name="NATEZENIE_POLA" type="xs:decimal" minOccurs="0"/>
                                   <xs:element name="BLAD_NATEZENIA_POLA" type="xs:decimal" minOccurs="0"/>
                                   <xs:element name="EPOKA_WYZNACZENIA" type="xs:decimal"/>
                                   <xs:element name="OPIS_TOPOGRAFICZNY" type="xs:string" minOccurs="0"/>
                          </xs:sequence>
                 </xs:complexType>
        </xs:element>
```
</xs:schema>

### **Szczegółowe osnowy geodezyjne**

1. Usługi publikujące dane z bazy danych szczegółowych osnów geodezyjnych są zgodne ze standardem Web Map Service (WMS) i Web Feature Service (WFS).

2. Usługi publikują dane w podziale na warstwy:

- 1) Osnowa pozioma;
- 2) Osnowa wysokościowa.

3. Szczegółową charakterystykę warstw i stosowanych symboli graficznych określa tabela nr 13.

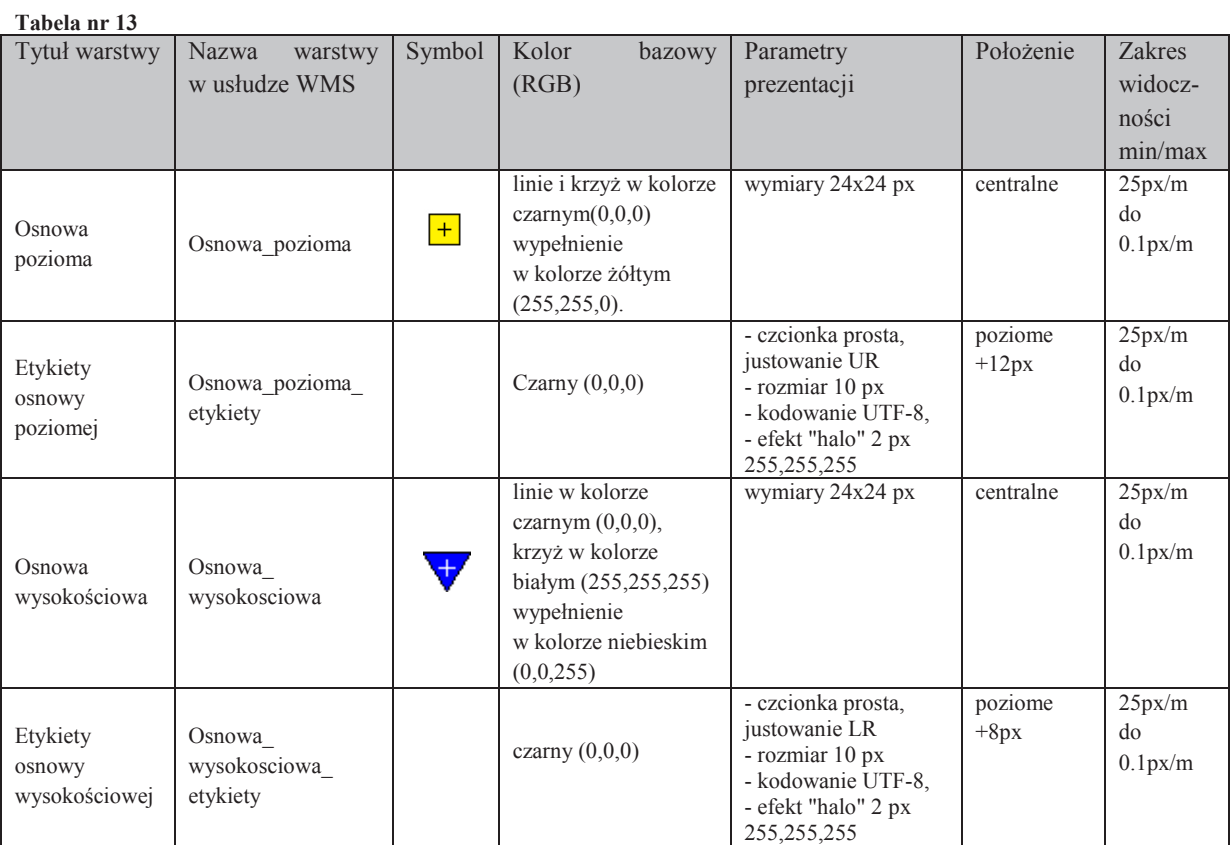

4. Szczegółową charakterystykę parametrów funkcji GetMap określa tabela nr 14.

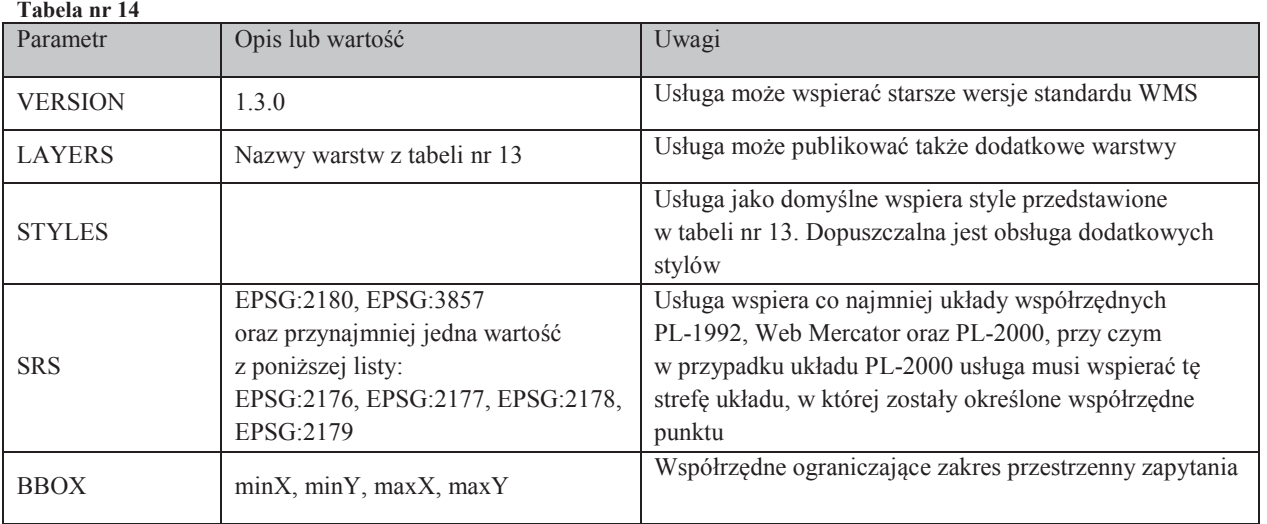

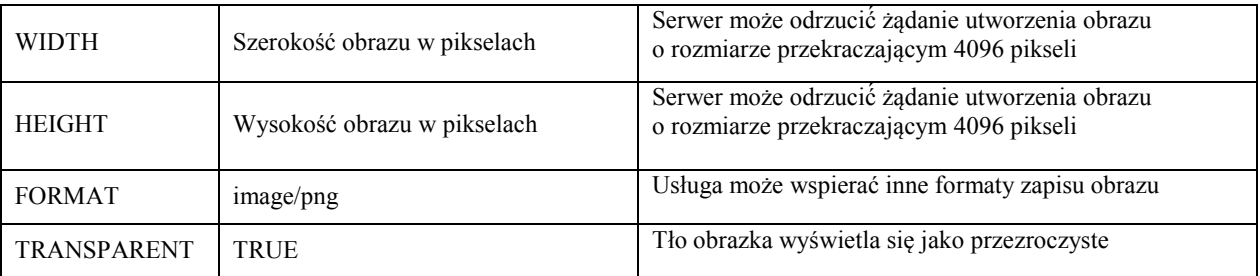

5. Podstawowe parametry wykorzystywane przez funkcję GetFeatureInfo określa tabela nr 15, a pozostałe wymagane parametry nieujęte w tabeli nr 15 są tożsame z parametrami funkcji GetMap przedstawionymi w tabeli nr 14.

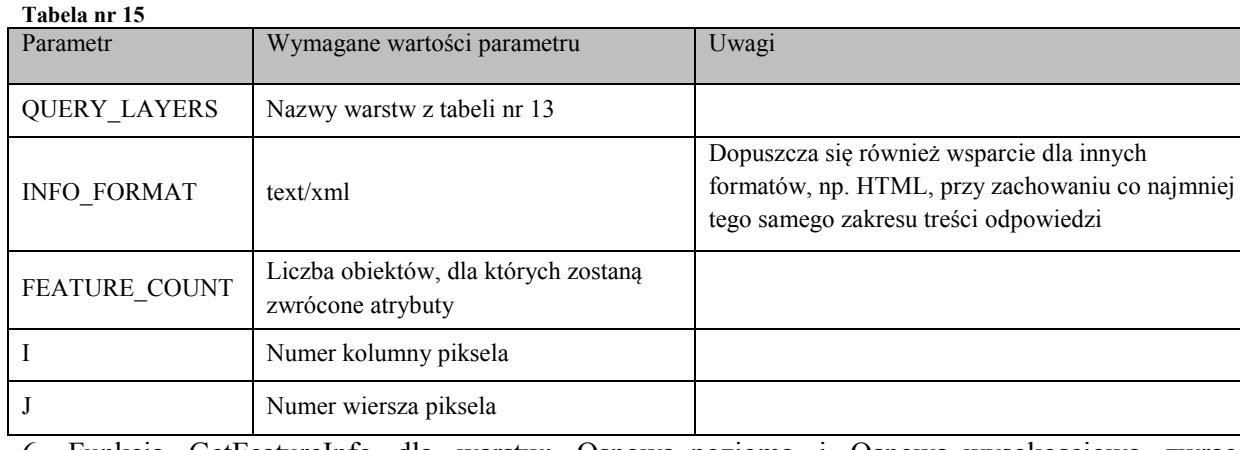

6. Funkcja GetFeatureInfo dla warstw: Osnowa\_pozioma i Osnowa\_wysokosciowa zwraca standardowo wartości atrybutów:

- 1) numer punktu;
- 2) rodzaj osnowy;
- 3) współrzędna x punktu w układzie PL-2000;
- 4) współrzędna y punktu w układzie PL-2000;
- 5) strefa układu PL-2000;
- 6) błąd położenia punktu;
- 7) wysokość H punktu w układzie PL-EVRF2007-NH;
- 8) błąd wysokości punktu w układzie PL-EVRF2007-NH;
- 9) wysokość H punktu w układzie PL-KRON86-NH;
- 10) błąd wysokości punktu w układzie PL-KRON86-NH;
- 11) typ stabilizacji;
- 12)stan znaku;
- 13) URL pozwalający pobrać i wyświetlić plik graficzny zawierający opis topograficzny zakodowany w postaci <![CDATA[<a href="**uRl prowadzący do opisu topograficznego**" target="\_blank">Pobierz opis</a>]]>.

```
<?xml version="1.0" encoding="UTF-8"?>
<xs:schema xmlns:xs="http://www.w3.org/2001/XMLSchema">
       <xs:element name="GETFEATUREINFO">
                <xs:complexType>
                        <xs:sequence maxOccurs="unbounded">
                                <xs:element ref="PUNKT_OSNOWY_SZCZEGOLOWEJ" minOccurs="0"/>
                        </xs:sequence>
                </xs:complexType>
        </xs:element>
       <xs:simpleType name="empty_or_decimal">
                <xs:union memberTypes="empty xs:decimal"/>
        </xs:simpleType>
        <xs:simpleType name="empty">
                <xs:restriction base="xs:string">
                        <xs:enumeration value=""/>
                </xs:restriction>
        </xs:simpleType>
       <xs:element name="RODZAJ_OSNOWY">
                <xs:simpleType>
                        <xs:restriction base="xs:string">
                                <xs:enumeration value="pozioma"/>
                                <xs:enumeration value="wysokościowa"/>
                        </xs:restriction>
                </xs:simpleType>
        </xs:element>
        <xs:element name="STREFA2000">
                <xs:simpleType>
                        <xs:restriction base="xs:string">
                                <xs:enumeration value="5"/>
                                <xs:enumeration value="6"/>
                                <xs:enumeration value="7"/>
                                <xs:enumeration value="8"/>
                        </xs:restriction>
                </xs:simpleType>
        </xs:element>
        <xs:element name="TYP_STABILIZACJI">
                <xs:simpleType>
                        <xs:restriction base="xs:string">
                                <xs:enumeration value="Naziemny"/>
                                <xs:enumeration value="Naziemny z częścią podziemną"/>
                                <xs:enumeration value="Podziemny"/>
                                <xs:enumeration value="Ścienny"/>
                                <xs:enumeration value="Na budowli"/>
                                <xs:enumeration value="Element budowli"/>
                                <xs:enumeration value="Znak specjalny"/>
                                <xs:enumeration value=""/>
                        </xs:restriction>
                </xs:simpleType>
        </xs:element>
        <xs:element name="STAN_ZNAKU">
                <xs:simpleType>
                        <xs:restriction base="xs:string">
                                <xs:enumeration value="Dobry"/>
                                <xs:enumeration value="Uszkodzony"/>
                                <xs:enumeration value="Zniszczony"/>
                                <xs:enumeration value=""/>
                        </xs:restriction>
                </xs:simpleType>
        </xs:element>
        <xs:element name="PUNKT_OSNOWY_SZCZEGOLOWEJ">
                <xs:complexType>
                        <xs:sequence>
                                <xs:element name="NR_PUNKTU" type="xs:string"/>
                                <xs:element ref="RODZAJ_OSNOWY"/>
                                <xs:element name="X2000" type="xs:decimal"/>
                                <xs:element name="Y2000" type="xs:decimal"/>
                                <xs:element ref="STREFA2000"/>
                                <xs:element name="MP" type="empty_or_decimal" minOccurs="0"/>
                                <xs:element name="H_PLEVRF2007NH" type="empty_or_decimal" minOccurs="0"/>
                                <xs:element name="MH_PLEVRF2007NH" type="empty_or_decimal" minOccurs="0"/>
                                <xs:element name="H_PLKRON86NH" type="empty_or_decimal" minOccurs="0"/>
                                <xs:element name="MH_PLKRON86NH" type="empty_or_decimal" minOccurs="0"/>
                                <xs:element ref="TYP_STABILIZACJI" minOccurs="0"/>
                                <xs:element ref="STAN_ZNAKU" minOccurs="0"/>
                                <xs:element name="OPIS_TOPOGRAFICZNY" type="xs:string" minOccurs="0"/>
                        </xs:sequence>
                </xs:complexType>
        </xs:element>
</xs:schema>
```